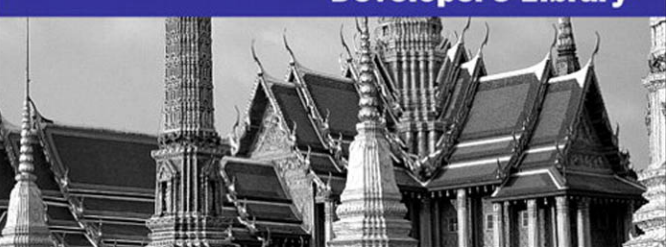

**Developer's Library** 

# The Object-Oriented **Thought Process**

**Matt Weisfeld** 

**Third Edition** 

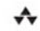

#### The Object-Oriented Thought Process, Third Edition

Copyright © 2009 by Pearson Education

All rights reserved. No part of this book shall be reproduced, stored in a retrieval system, or transmitted by any means, electronic, mechanical, photocopying, recording, or otherwise, without written permission from the publisher. No patent liability is assumed with respect to the use of the information contained herein. Although every precaution has been taken in the preparation of this book, the publisher and author assume no responsibility for errors or omissions. Nor is any liability assumed for damages resulting from the use of the information contained herein.

ISBN-10: 0-672-33016-4

ISBN-13: 978-0-672-33016-2

Library of Congress Cataloging-in-Publication Data

Weisfeld, Matt A.

The object-oriented thought process / Matt Weisfeld. - 3rd ed.

p. cm.

Includes index.

ISBN 978-0-672-33016-2 (pbk.)

1. Object-oriented programming (Computer science) I. Title.

QA76.64.W436 2009

005.1'17-dc22

2008027242

Printed in the United States of America First Printing: August 2008

#### **Trademarks**

All terms mentioned in this book that are known to be trademarks or service marks have been appropriately capitalized. Sams Publishing cannot attest to the accuracy of this information. Use of a term in this book should not be regarded as affecting the validity of any trademark or service mark.

#### Warning and Disclaimer

Every effort has been made to make this book as complete and as accurate as possible, but no warranty or fitness is implied. The information provided is on an "as is" basis. The author and the publisher shall have neither liability nor responsibility to any person or entity with respect to any loss or damages arising from the information contained in this book or from the use of the programs accompanying it.

#### Bulk Sales

Pearson offers excellent discounts on this book when ordered in quantity for bulk purchases or special sales. For more information, please contact

U.S. Corporate and Government Sales 1-800-382-3419 corpsales@pearsontechgroup.com

For sales outside of the U.S., please contact

International Sales international@pearsoned.com Acquisitions Editor Mark Taber

Development Editor

Songlin Qiu

Managing Editor Patrick Kanouse

Project Editor Seth Kerney

Copy Editor Chrissy White

Indexer Tim Wright

Proofreader Matt Purcell

Technical Editor Jon Upchurch

Publishing Coordinator Vanessa Evans

Book Designer Gary Adair

Composition Mark Shirar

# **Introduction**

# This Book's Scope

As the title indicates, this book is about the object-oriented (OO) thought process. Obviously, choosing the theme and title of the book are important decisions; however, these decisions were not all that simple. Numerous books deal with various levels of object orientation. Several popular books deal with topics including OO analysis, OO design, OO programming, design patterns, OO data (XML), the Unified Modeling Language (UML), OO Internet development, various OO programming languages, and many other topics related to OO development.

However, while pouring over all of these books, many people forget that all of these topics are built on a single foundation: how you think in OO ways. It is unfortunate, but software professionals often dive into these books without taking the appropriate time and effort to *really* understand the concepts behind the content.

I contend that learning OO concepts is not accomplished by learning a specific development method or a set of tools. Doing things in an OO manner is, simply put, a way of thinking.This book is all about the OO thought process.

Separating the methods and tools from the OO thought process is not easy. Many people are introduced to OO concepts via one of these methods or tools. For example, years ago, most C programmers were first introduced to object orientation by migrating directly to C++—before they were even remotely exposed to OO concepts. Other software professionals were first introduced to object orientation by presentations that included object models using UML—again, before they were even exposed directly to OO concepts. It is not unusual to find that programming books and courses defer OO concepts until later in the learning process.

It is important to understand the significant difference between learning OO concepts and using the methods and tools that support the paradigm.This came into focus for me before I worked on the first edition of this book when I read articles such as Craig Larman's "What the UML Is—and Isn't," In this article he states,

Unfortunately, in the context of software engineering and the UML diagramming language, acquiring the skills to read and write UML notation seems to sometimes be equated with skill in object-oriented analysis and design. Of course, this is not so, and the latter is much more important than the former. Therefore, I recommend seeking education and educational materials in which intellectual skill in object-oriented analysis and design is paramount rather than UML notation or the use of a case tool.

Although learning a modeling language is an important step, it is much more important to learn OO skills first. Learning UML before OO concepts is similar to learning how to read an electrical diagram without first knowing anything about electricity.

The same problem occurs with programming languages.As stated earlier, many C programmers moved into the realm of object orientation by migrating to C++ before being directly exposed to OO concepts.This would always come out in an interview. Many times developers who claim to be  $C^{++}$  programmers are simply C programmers using  $C++$  compilers. Even now, with languages such as  $C#$  .NET,VB .NET, and Java well established, a few key questions in a job interview can quickly uncover a lack of OO understanding.

Early versions of Visual Basic are not OO. C is not OO, and C++ was *developed* to be backward compatible with C. Because of this, it is quite possible to use a C++ compiler (writing only C syntax) while forsaking all of C++'s OO features. Even worse, a programmer can use just enough OO features to make a program incomprehensible to OO and non-OO programmers alike.

Thus, it is of vital importance that while you're on the road to OO development, you first learn the fundamental OO concepts. Resist the temptation to jump directly into a programming language (such as VB, NET,  $C++$ ,  $C#$ , NET or Java) or a modeling language (such as UML), and take the time to learn the object-oriented thought process.

In my first class in Smalltalk in the late 1980s, the instructor told the class that the new OO paradigm was a totally new way of thinking (*despite the fact that it has been around since the 60s*). He went on to say that although all of us were most likely very good programmers, about 10%–20% of us would never really grasp the OO way of doing things. If this statement is indeed true, it is most likely because some people never really take the time to make the paradigm shift and learn the underlying OO concepts.

# What's New in the Third Edition

As stated often in this introduction, my vision for the first edition was primarily a conceptual book.Although I still adhere to this goal for the second and third editions, I have included several application topics that fit well with object-oriented concepts. For the third edition I expand on many of the topics of the second edition and well as include totally new chapters.These revised and updated concepts

- XML is used for object communication.
- Object persistence and serialization.
- <sup>n</sup> XML integrated into the languages object definition.
- Adding properties to attributes.
- XML-based Internet applications.
- Client/Server technologies.
- <sup>n</sup> Expanded code examples in Java, C# .NET and VB .NET.

The chapters that cover these topics are still conceptual in nature; however, many of the chapters include Java code that shows how these concepts are implemented. In this third edition, a code appendix is included that presents the chapter's examples in C# .NET and Visual Basic .NET.

# The Intended Audience

This book is a general introduction to fundamental OO concepts with code examples to reinforce the concepts. One of the most difficult juggling acts was to keep the material conceptual while still providing a solid, technical code base.The goal of this book is to allow a reader to understand the concepts and technology without having a compiler at hand. However, if you do have a compiler available, then there is code to be investigated.

The intended audience includes business managers, designers, developers, programmers, project managers, and anyone who wants to gain a general understanding of what object orientation is all about. Reading this book should provide a strong foundation for moving to other books covering more advanced OO topics.

Of these more advanced books, one of my favorites remains *Object-Oriented Design in Java* by Stephen Gilbert and Bill McCarty. I really like the approach of the book, and have used it as a textbook in classes I have taught on OO concepts. I cite O*bject-Oriented Design in Java* often throughout this book, and I recommend that you graduate to it after you complete this one.

Other books that I have found very helpful include *Effective C++* by Scott Meyers, *Classical and Object-Oriented Software Engineering* by Stephen R. Schach, *Thinking in C++* by Bruce Eckel, *UML Distilled* by Martin Flower, and *Java Design* by Peter Coad and Mark Mayfield.

The conceptual nature of this book provides a unique perspective in regards to other computer technology books.While books that focus on specific technologies, such as programming languages, struggle with the pace of change, this book has the luxury of presenting established concepts that, while certainly being fine-tuned, do not experience radical changes.With this in mind, many of the books that were referenced several years ago, are still referenced because the concepts are still fundamentally the same.

# This Book's Scope

It should be obvious by now that I am a firm believer in becoming comfortable with the object-oriented thought process before jumping into a programming language or modeling language.This book is filled with examples of code and UML diagrams; however, you do not need to know a specific programming language or UML to read it.After all I have said about learning the concepts first, why is there so much Java, C# .NET, and VB .NET code and so many UML diagrams? First, they are all great for illustrating OO concepts. Second, both are vital to the OO process and should be addressed at an introductory level.The key is not to focus on Java, C# .NET, and VB .NET or UML, but to use them as aids in the understanding of the underlying concepts.

The Java, C# .NET and VB .NET examples in the book illustrate concepts such as loops and functions. However, understanding the code itself is not a prerequisite for understanding the concepts; it might be helpful to have a book at hand that covers specific languages syntax if you want to get more detailed.

I cannot state too strongly that this book does *not* teach Java, C# .NET, and VB .NET or UML, all of which can command volumes unto themselves. It is my hope that this book will whet your appetite for other OO topics, such as OO analysis, object-oriented design, and OO programming.

# This Book's Conventions

The following conventions are used in this book:

- <sup>n</sup> Code lines, commands, statements, and any other code-related terms appear in a monospace typeface.
- Placeholders that stand for what you should actually type appear in *italic mono*space.Text that you should type appears in **bold monospace**.
- <sup>n</sup> Throughout the book, there are special sidebar elements, such as

#### Note

A Note presents interesting information related to the discussion—a little more insight or a pointer to some new technique.

#### Tip

A Tip offers advice or shows you an easier way of doing something.

### Caution

A Caution alerts you to a possible problem and gives you advice on how to avoid it.

# Source Code Used in This Book

You can download all the source code and examples discussed within this book from the publisher's website.

# **Frameworks and Reuse: Designing with Interfaces and Abstract Classes**

Chapter 7,"Mastering Inheritance and Composition," explains how inheritance and composition play major roles in the design of object-oriented (OO) systems.This chapter expands on this theme and introduces the concepts of a Java interface and an abstract class.

Java interfaces and abstract classes are a powerful mechanism for code reuse, providing the foundation for a concept I call *contracts*.This chapter covers the topics of code reuse, frameworks, contracts, Java interfaces, and abstract classes.At the end of the chapter, we'll work through an example of how all these concepts can be applied to a real-world situation.

# Code: To Reuse or Not to Reuse?

You have been dealing with the issue of code reuse since you took your first programming class or wrote your first line of code. Many software development paradigms have code reuse as a major component. Since the dawn of computer software, the concept of reusing code has been reinvented several times.The OO paradigm is no different. One of the major advantages touted by OO proponents is that if you write code properly the first time, you can reuse it to your heart's content.

This is only true to a certain degree.As with all design approaches, the utility and the reusability of code depends on how well it was designed and implemented. OO design does not hold the patent on code reuse.There is nothing stopping anyone from writing very robust and reusable code in a non–OO language. Certainly, there are countless numbers of routines and functions, written in structured languages such as COBOL C and traditional VB, that are of high quality and quite reusable.

Thus, it is clear that following the OO paradigm is not the only way to develop reusable code. However, the OO approach does provide several mechanisms for facilitating the development of reusable code. One way to create reusable code is to create frameworks. In this chapter, we focus on using interfaces and abstract classes to create frameworks and encourage reusable code.

# What Is a Framework?

Hand-in-hand with the concept of code reuse is the concept of *standardization*, which is sometimes called *plug-and-play*.The idea of a framework revolves around these plug-andplay and reuse principles. One of the classic examples of a framework is a desktop application. Let's take an office suite application as an example.The document editor that I am currently using (Microsoft Word) has a menu bar that includes multiple menu options. These options are similar to those in the presentation package (Microsoft PowerPoint) and the spreadsheet software (Microsoft Excel) that I also have open. In fact, the first six menu items (File, Edit,View, Insert, Format, and Tools) are the same in all three programs. Not only are the menu options similar, but the first toolbar looks remarkably alike as well (New, Open, Save, and so on). Below the toolbars is the document area—whether it be for a document, a presentation, or a spreadsheet.The common framework makes it easier to learn various applications within the office suite. It also makes a developer's life easier by allowing maximum code reuse, not to mention that fact that we can reuse portions of the design as well.

The fact that all these menu bars have a similar look and feel is obviously not an accident. In fact, when you develop in most integrated development environments, on a certain platform like Microsoft Windows, for example, you get certain things without having to create them yourself.When you create a window in a Windows environment, you get elements like the main title bar and the file close button in the top-right corner.Actions are standardized as well—when you double-click the main title bar, the screen always minimizes/maximizes.When you click the close button in the top-right corner, the application always terminates.This is all part of the framework. Figure 8.1 is a screenshot of a word processor. Note the menu bars, toolbars, and other elements that are part of the framework.

A word processing framework generally includes operations such as creating documents, opening documents, saving documents, cutting text, copying text, pasting text, searching through documents, and so on.To use this framework, a developer must use a predetermined interface to create an application.This predetermined interface conforms to the standard framework, which has two obvious advantages. First, as we have already seen, the look and feel are consistent, and the end users do not have to learn a new framework. Second, a developer can take advantage of code that has already been written and tested (and this testing issue is a huge advantage).Why write code to create a brand new Open dialog when one already exists and has been thoroughly tested? In a business setting, when time is critical, people do not want to have to learn new things unless it is absolutely necessary.

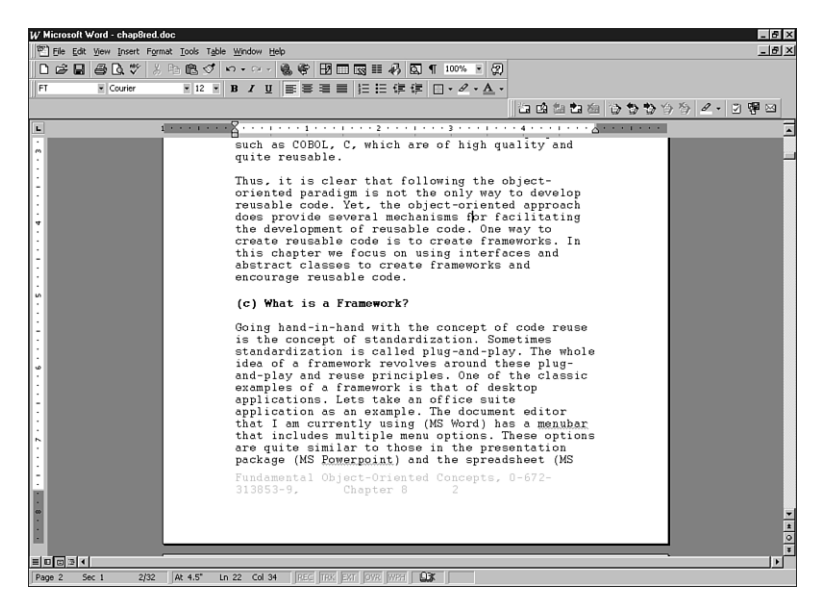

Figure 8.1 A word processing framework.

### Code Reuse Revisited

In Chapter 7, we talked about code reuse as it pertains to inheritance—basically one class inheriting from another class. This chapter is about frameworks and reusing whole or partial systems.

The obvious question is this: If you need a dialog box, how do you use the dialog box provided by the framework? The answer is simple:You follow the rules that the framework provides you.And where might you find these rules? The rules for the framework are found in the documentation.The person or persons who wrote the class, classes, or class libraries should have provided documentation on how to use the public interfaces of the class, classes, or class libraries (at least we hope). In many cases, this takes the form of the application-programming interface (API).

For example, to create a menu bar in Java, you would bring up the API documentation for the JMenuBar class and take a look at the public interfaces it presents. Figure 8.2 shows a part of the Java API. By using these APIs, you can create a valid Java applet and conform to required standards. If you follow these standards, your applet will be set to run in Javaenabled browsers.

# What Is a Contract?

In the context of this chapter, we will consider a *contract* to be any mechanism that requires a developer to comply with the specifications of an Application Programming Interface (API). Often, an API is referred to as a framework.The online dictionary Dictionary.com [\(http://www.dictionary.com\)](http://www.dictionary.com) defines a contract as an agreement between

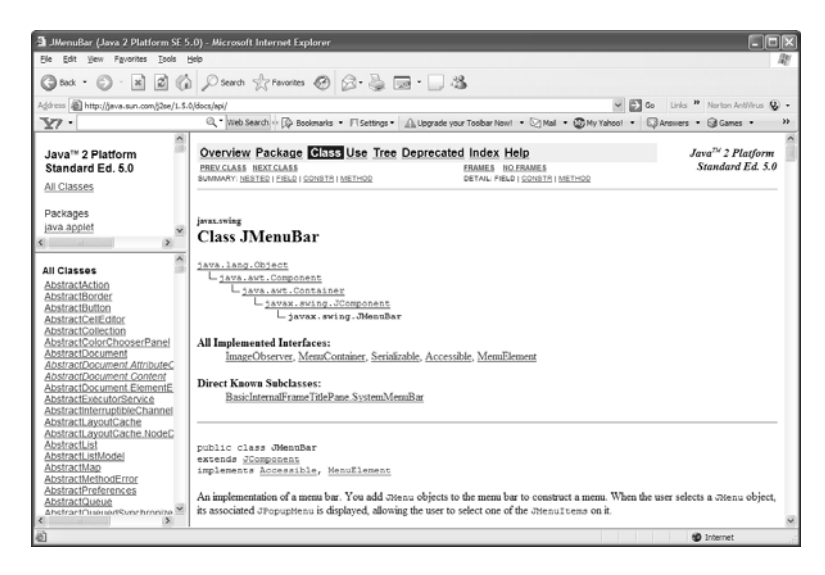

Figure 8.2 API documentation.

two or more parties for the doing or not doing of something specified—an agreement enforceable by law."

This is exactly what happens when a developer uses an API—with the project manager, business owner or industry standard providing the enforcement.When using contracts, the developer is required to comply with the rules defined in the framework.This includes issues like method names, number of parameters, and so on. In short, standards are created to facilitate good development practices.

#### The Term *Contract*

The term *contract* is widely used in many aspects of business, including software development. Do not confuse the concept presented here with other possible software design concepts called contracts.

Enforcement is vital because it is always possible for a developer to break a contract.Without enforcement, a rogue developer could decide to reinvent the wheel and write her own code rather than use the specification provided by the framework.There is little benefit to a standard if people routinely disregard or circumvent it. In Java and the .NET languages, the two ways to implement contracts are to use abstract classes and interfaces.

### Abstract Classes

One way a contract is implemented is via an abstract class.An *abstract class* is a class that contains one or more methods that do not have any implementation provided. Suppose that you have an abstract class called Shape. It is abstract because you cannot instantiate it. If you ask someone to draw a shape, the first thing they will most likely ask you is "What

kind of shape?"Thus, the concept of a shape is abstract. However, if someone asks you to draw a circle, this does not pose quite the same problem because a circle is a concrete concept.You know what a circle looks like.You also know how to draw other shapes, such as rectangles.

How does this apply to a contract? Let's assume that we want to create an application to draw shapes. Our goal is to draw every kind of shape represented in our current design, as well as ones that might be added later.There are two conditions we must adhere to.

First, we want all shapes to use the same syntax to draw themselves. For example, we want every shape implemented in our system to contain a method called draw().Thus, seasoned developers implicitly know that to draw a shape you simply invoke the draw() method, regardless of what the shape happens to be.Theoretically, this reduces the amount of time spent fumbling through manuals and cuts down on syntax errors.

Second, remember that it is important that every class be responsible for its own actions.Thus, even though a class is required to provide a method called draw(), that class must provide its own implementation of the code. For example, the classes Circle and Rectangle both have a draw() method; however, the Circle class obviously has code to draw a circle, and as expected, the Rectangle class has code to draw a rectangle.When we ultimately create classes called Circle and Rectangle, which are subclasses of Shape, these classes must implement their own version of Draw (see Figure 8.3).

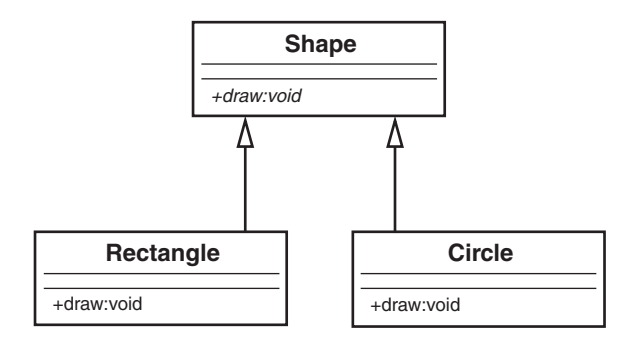

Figure 8.3 An abstract class hierarchy.

In this way, we have a Shape framework that is truly polymorphic.The Draw method can be invoked for every single shape in the system, and invoking each shape produces a different result. Invoking the Draw method on a Circle object draws a circle, and invoking the Draw method on a Rectangle object draws a rectangle. In essence, sending a message to an object evokes a different response, depending on the object.This is the essence of polymorphism.

circle.draw(); // draws a circle rectangle.draw(); // draws a rectangle

Let's look at some code to illustrate how Rectangle and Circle conform to the Shape contract. Here is the code for the Shape class:

```
public abstract class Shape {
    public abstract void draw(); // no implementation
}
```
Note that the class does not provide any implementation for draw(); basically there is no code and this is what makes the method abstract (providing any code would make the method concrete).There are two reasons why there is no implementation. First, Shape does not know what to draw, so we could not implement the draw() method even if we wanted to.

#### Structured Analogy

}

This is an interesting issue. If we did want the Shape class to contain the code for all possible shape present and future, some conditional statement (like a Case statement) would be required. This would be very messy and difficult to maintain. This is one example of where the strength of an object-oriented design comes into play.

Second, we want the subclasses to provide the implementation. Let's look at the Circle and Rectangle classes:

```
public class Circle extends Shape {
    public void Draw() {System.out.println ("Draw a Circle"};
}
public class Rectangle extends Shape {
    public void Draw() {System.out.println ("Draw a Rectangle"};
```
Note that both Circle and Rectangle extend (that is, inherit from) Shape.Also notice that they provide the actual implementation (in this case, the implementation is obviously trivial). Here is where the contract comes in. If Circle inherits from Shape and fails to provide a draw() method, Circle won't even compile.Thus, Circle would fail to satisfy the contract with Shape.A project manager can require that programmers creating shapes for the application must inherit from Shape. By doing this, all shapes in the application will have a draw() method that performs in an expected manner.

### **Circle**

If Circle does indeed fail to implement a draw() method, Circle will be considered abstract itself. Thus, yet another subclass must inherit from Circle and implement a draw() method. This subclass would then become the concrete implementation of both Shape and Circle.

Although the concept of abstract classes revolves around abstract methods, there is nothing stopping Shape from actually providing some implementation. (Remember that the definition for an abstract class is that it contains *one or more* abstract methods—this implies that an abstract class can also provide concrete methods.) For example, although Circle and Rectangle implement the draw() method differently, they share the same mechanism for setting the color of the shape. So, the Shape class can have a color attribute and a method to set the color.This setColor() method is an actual concrete implementation, and would be inherited by both Circle and Rectangle.The only methods that a subclass must implement are the ones that the superclass declares as abstract.These abstract methods are the contract.

### Caution

Be aware that in the cases of Shape, Circle, and Rectangle, we are dealing with a strict inheritance relationship, as opposed to an interface, which we will discuss in the next section. Circle *is* a Shape, and Rectangle *is a* Shape. This is an important point because contracts are not used in cases of composition, or has-a relationships.

Some languages, such as  $C++$ , use only abstract classes to implement contracts; however. Java and .NET have another mechanism that implements a contract called an interface.

# Interfaces

Before defining an interface, it is interesting to note that  $C++$  does not have a construct called an interface. For  $C++$ , an abstract class provides the functionality of an interface. The obvious question is this: If an abstract class can provide the same functionality as an interface, why do Java and .NET bother to provide this construct called an interface?

### Interface Terms

This is another one of those times when software terminology gets confusing. The term *interface* used in earlier chapters is a term generic to OO development and refers to the public interface to a class. The term *interface* used in this context refers to a syntactical language construct that is specific to a programming language. It is important not to get the two terms confused.

For one thing, C++ supports multiple inheritance, whereas Java and .NET do not.Although Java and .NET classes can inherit from only one parent class, they can implement many interfaces. Using more than one abstract class constitutes multiple inheritance; thus Java and .NET cannot go this route.Although this explanation might specify the need for Java and .NET interfaces, it does not really explain what an interface is. Let's explore what function an interface performs.

#### **Circle**

Because of these considerations, interfaces are often thought to be a workaround for the lack of multiple inheritance. This is not technically true. Interfaces are a separate design technique, and although they can be used to design applications that could be done with multiple inheritance, they do not replace or circumvent multiple inheritance.

As with abstract classes, interfaces are a powerful way to enforce contracts for a framework. Before we get into any conceptual definitions, it's helpful to see an actual interface UML diagram and the corresponding code. Consider an interface called Nameable, as shown in Figure 8.4.

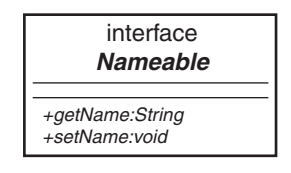

Figure 8.4 A UML diagram of a Java interface.

Note that Nameable is identified in the UML diagram as an interface, which distinguishes it from a regular class (abstract or not).Also note that the interface contains two methods, getName() and setName(). Here is the corresponding code:

```
public interface Nameable {
    String getName();
    void setName (String aName);
```
}

In the code, notice that Nameable is not declared as a class, but as an interface. Because of this, both methods, getName() and setName(), are considered abstract and there is no implementation provided.An interface, unlike an abstract class, can provide **no** implementation at all.As a result, any class that implements an interface must provide the implementation for all methods. For example, in Java, a class inherits from an abstract class, whereas a class implements an interface.

#### Implementation Versus Definition Inheritance

Sometimes inheritance is referred to as *implementation inheritance*, and interfaces are called *definition inheritance*.

# Tying It All Together

If both abstract classes and interfaces provide abstract methods, what is the real difference between the two? As we saw before, an abstract class provides both abstract and concrete methods, whereas an interface provides only abstract methods.Why is there such a difference?

Assume that we want to design a class that represents a dog, with the intent of adding more mammals later.The logical move would be to create an abstract class called Mammal:

```
public abstract class Mammal {
    public void generateHeat() {System.out.println("Generate heat");}
    public abstract void makeNoise();
```
This class has a concrete method called generateHeat(), and an abstract method

called makeNoise(). The method generateHeat() is concrete because all mammals generate heat.The method makeNoise() is abstract because each mammal will make noise differently.

Let's also create a class called Head that we will use in a composition relationship: public class Head {

```
String size;
public String getSize() {
    return size;
}
public void setSize(String aSize) \{ size = aSize \}
```
}

}

Head has two methods: getSize() and setSize().Although composition might not shed much light on the difference between abstract classes and interfaces, using composition in this example does illustrate how composition relates to abstract classes and interfaces in the overall design of an object-oriented system. I feel that this is important because the example is more complete. Remember that there are two ways to build object relationships: the *is-a* relationship, represented by inheritance, and the *has-a* relationship, represented by composition.The question is: where does the interface fit in?

#### Compiling This Code

If you want to compile this Java code, make sure that you set classpath to the current directory, or you can use the following code:

```
javac -classpath . Nameable.java
javac -classpath . Mammal.java
javac -classpath . Head.java
javac -classpath . Dog.java
```
To answer this question and tie everything together, let's create a class called Dog that is a subclass of Mammal, implements Nameable, and has a Head object (see Figure 8.5).

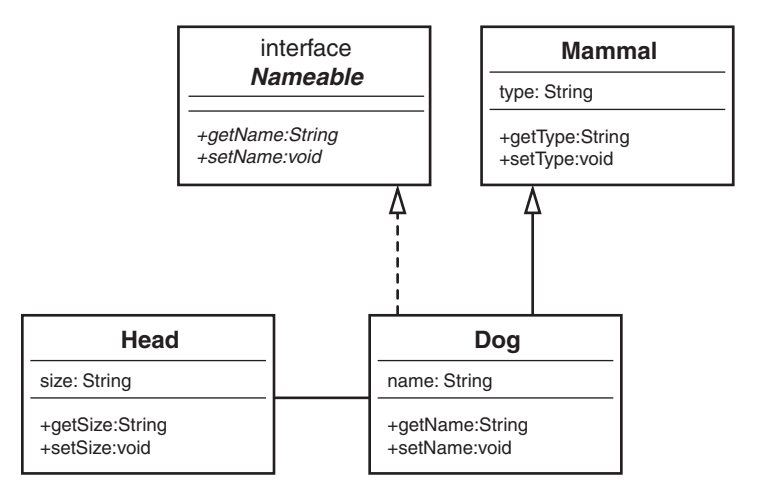

Figure 8.5 A UML diagram of the sample code.

In a nutshell, Java and .NET build objects in three ways: inheritance, interfaces, and composition. Note the dashed line in Figure 8.5 that represents the interface.This example illustrates when you should use each of these constructs.When do you choose an abstract class? When do you choose an interface? When do you choose composition? Let's explore further.

You should be familiar with the following concepts:

- Dog is a Mammal, so the relationship is inheritance.
- Dog implements Nameable, so the relationship is an interface.
- $\blacksquare$  Dog has a Head, so the relationship is composition.

The following code shows how you would incorporate an abstract class and an interface in the same class.

```
public class Dog extends Mammal implements Nameable {
```

```
String name;
Head head;
public void makeNoise(){System.out.println("Bark");}
public void setName (String aName) {name = aName;}
public String getName () {return (name);}
```
After looking at the UML diagram, you might come up with an obvious question: Even though the dashed line from Dog to Nameable represents an interface, isn't it still inheritance? At first glance, the answer is not simple. Although interfaces are a special type of inheritance, it is important to know what *special* means. Understanding these *special* differences are key to a strong object-oriented design.

Although inheritance is a strict is-a relationship, an interface is not quite. For example:

 $\blacksquare$  A dog is a mammal.

}

 $\blacksquare$  A reptile is not a mammal

Thus, a Reptile class could not inherit from the Mammal class. However, an interface transcends the various classes. For example:

- $\blacksquare$  A dog is nameable.
- <sup>n</sup> A lizard is nameable.

The key here is that classes in a strict inheritance relationship must be related. For example, in this design, the Dog class is directly related to the Mammal class.A dog is a mammal. Dogs and lizards are not related at the mammal level because you can't say that a lizard is a mammal. However, interfaces can be used for classes that are not related.You can name a dog just as well as you can name a lizard.This is the key difference between using an abstract class and using an interface.

The abstract class represents some sort of implementation. In fact, we saw that Mammal provided a concrete method called generateHeat(). Even though we do not know what kind of mammal we have, we know that all mammals generate heat. However, an interface models only behavior.An interface *never* provides any type of implementation, only behavior.The interface specifies behavior that is the same across classes that conceivably have no connection. Not only are dogs nameable, but so are cars, planets, and so on.

# The Compiler Proof

Can we prove or disprove that interfaces have a true is-a relationship? In the case of Java (and this can also be done in C# or VB), we can let the compiler tell us. Consider the following code:

```
Doq D = new Doq();
Head H = D;
```
When this code is run through the compiler, the following error is produced:

Test.java:6: Incompatible type for Identifier. Can't convert Dog to Head. Head H =  $D;$ 

Obviously, a dog is not a head. Not only do we know this, but the compiler agrees. However, as expected, the following code works just fine:

```
Doq D = new Doq();
Mammal M = D;
```
This is a true inheritance relationship, and it is not surprising that the compiler parses this code cleanly because a dog is a mammal.

Now we can perform the true test of the interface. Is an interface an actual is-a relationship? The compiler thinks so:

```
Dog D = new Dog();
Nameable N = D:
```
This code works fine. So, we can safely say that a dog is a nameable entity.This is a simple but effective proof that both inheritance and interfaces constitute an is-a relationship.

#### Nameable Interface

An interface specifies certain behavior, but not the implementation. By implementing the Nameable interface, you are saying that you will provide nameable behavior by implementing methods called getName and setName. How you implement these methods is up to you. All you have to do is to provide the methods.

## Making a Contract

The simple rule for defining a contract is to provide an unimplemented method, via either an abstract class or an interface.Thus, when a subclass is designed with the intent of implementing the contract, it must provide the implementation for the unimplemented methods in the parent class or interface.

As stated earlier, one of the advantages of a contract is to standardize coding conventions. Let's explore this concept in greater detail by providing an example of what happens when coding standards are not used. In this case, there are three classes: Planet, Car, and Dog. Each class implements code to name the entity. However, because they are all implemented separately, each class has different syntax to retrieve the name. Consider the following code for the Planet class:

```
public class Dog extends Mammal implements Nameable {
```

```
String name;
   Head head;
}
public class Planet {
```

```
String planetName;
   public void getplanetName() {return planetName;};
}
```
Likewise, the Car class might have code like this:

```
public class Car {
    String carName;
    public String getCarName() { return carName;};
```
}

And the Dog class might have code like this:

```
public class Dog {
```

```
String dogName;
public String getDogName() { return dogName;};
```
}

}

The obvious issue here is that anyone using these classes would have to look at the documentation (what a horrible thought!) to figure out how to retrieve the name in each of these cases. Even though looking at the documentation is not the worst fate in the world, it would be nice if all the classes used in a project (or company) would use the same naming convention—it would make life a bit easier.This is where the Nameable interface comes in.

The idea would be to make a contract for any type of class that needs to use a name.As users of various classes move from one class to the other, they would not have to figure out the current syntax for naming an object.The Planet class, the Car class, and the Dog class would all have the same naming syntax.

To implement this lofty goal, we can create an interface (we can use the Nameable interface that we used previously).The convention is that all classes must implement Nameable. In this way, the users only have to remember a single interface for all classes when it comes to naming conventions:

```
public interface Nameable {
    public String getName();
    public void setName(String aName);
```

```
The new classes, Planet, Car, and Dog, should look like this:
public class Planet implements Nameable {
    String planetName;
    public String getName() {return planetName;}
    public void setName(String myName) { planetName = myName;}
}
public class Car implements Nameable {
    String carName;
    public String getName() {return carName;}
    public void setName(String myName) { carName = myName;}
}
public class Dog implements Nameable {
    String dogName;
    public String getName() {return dogName;}
    public void setName(String myName) { dogName = myName;}
}
```
In this way, we have a standard interface, and we've used a contract to ensure that it is the case.

There is one little issue that you might have thought about.The idea of a contract is great as long as everyone plays by the rules, but what if some shady individual doesn't want to play by the rules (the rogue programmer)? The bottom line is that there is nothing to stop someone from breaking the standard contract; however, in some cases, doing so will get them in deep trouble.

On one level, a project manager can insist that everyone use the contract, just like team members must use the same variable naming conventions and configuration management system. If a team member fails to abide by the rules, he could be reprimanded, or even fired.

Enforcing rules is one way to ensure that contracts are followed, but there are instances in which breaking a contract will result in unusable code. Consider the Java interface Runnable. Java applets implement the Runnable interface because it requires that any class implementing Runnable must implement a run() method.This is important because the browser that calls the applet will call the run() method within Runnable. If the run() method does not exist, things will break.

# System Plug-in-Points

Basically, contracts are "plug-in points" into your code.Anyplace where you want to make parts of a system abstract, you can use a contract. Instead of coupling to objects of specific classes, you can connect to any object that implements the contract.You need to be aware of where contracts are useful; however, you can overuse them.You want to identify common features such as the Nameable interface, as discussed in this chapter. However, be aware that there is a trade-off when using contracts.They might make code reuse more of a reality, but they make things somewhat more complex.

# An E-Business Example

It's sometimes hard to convince a decision maker, who may have no development background, of the monetary savings of code reuse. However, when reusing code, it is pretty easy to understand the advantage to the bottom line. In this section, we'll walk through a simple but practical example of how to create a workable framework using inheritance, abstract classes, interfaces and composition.

# An E-Business Problem

Perhaps the best way to understand the power of reuse is to present an example of how you would reuse code. In this example, we'll use inheritance (via interfaces and abstract classes) and composition. Our goal is to create a framework that will make code reuse a reality, reduce coding time, and reduce maintenance—all the typical software development wish-list items.

Let's start our own Internet business. Let's assume that we have a client, a small pizza shop called Papa's Pizza. Despite the fact that it is a small, family-owned business, Papa realizes that a Web presence can help the business in many ways. Papa wants his customers to access his website, find out what Papa's Pizza is all about, and order pizzas right from the comfort of their browsers.

At the site we develop, customers will be able to access the website, select the products they want to order, and select a delivery option and time for delivery.They can eat their food at the restaurant, pick up the order, or have the order delivered. For example, a customer decides at 3:00 that he wants to order a pizza dinner (with salads, breadsticks, and drinks), to be delivered to his home at 6:00. Let's say the customer is at work (on a break, of course). He gets on the Web and selects the pizzas, including size, toppings, and crust; the salads, including dressings; breadsticks; and drinks. He chooses the delivery option, and requests that the food be delivered to his home at 6:00.Then he pays for the order by credit card, gets a confirmation number, and exits.Within a few minutes he gets an email confirmation as well.We will set up accounts so that when people bring up the site, they will get a greeting reminding them of who they are, what their favorite pizza is, and what new pizzas have been created this week.

When the software system is finally delivered, it is deemed a total success. For the next several weeks, Papa's customers happily order pizzas and other food and drinks over the

Internet. During this rollout period, Papa's brother-in-law, who owns a donut shop called Dad's Donuts, pays Papa a visit. Papa shows Dad the system, and Dad falls in love with it. The next day, Dad calls our company and asks us to develop a Web-based system for his donut shop.This is great, and exactly what we had hoped for. Now, how can we leverage the code that we used for the pizza shop in the system for the donut shop?

And how many more small businesses, besides Papa's Pizza and Dad's Donuts, could take advantage of our framework to get on the Web? If we can develop a good, solid framework, then we will be able to efficiently deliver Web-based systems at lower costs than we were able to do before.There will also be an added advantage that the code will have been tested and implemented previously, so debugging and maintenance should be greatly reduced.

### The Non-Reuse Approach

There are many reasons the concept of code reuse has not been as successful as some software developers would like. First, many times reuse is not even considered when developing a system. Second, even when reuse is entered into the equation, the issues of schedule constraints, limited resources, and budgetary concerns often short-circuit the best intentions.

In many instances, code ends up highly coupled to the specific application for which it was written.This means that the code within the application is highly dependent on other code within the same application.

A lot of code reuse is the result of simply using cut, copy, and paste operations.While one application is open in a text editor, you would copy code and then paste it into another application. Sometimes certain functions or routines can be used without any change.As is unfortunately often the case, even though most of the code may remain identical, a small bit of code must change to work in a specific application.

For example, consider two totally separate applications, as represented by the UML diagram in Figure 8.6.

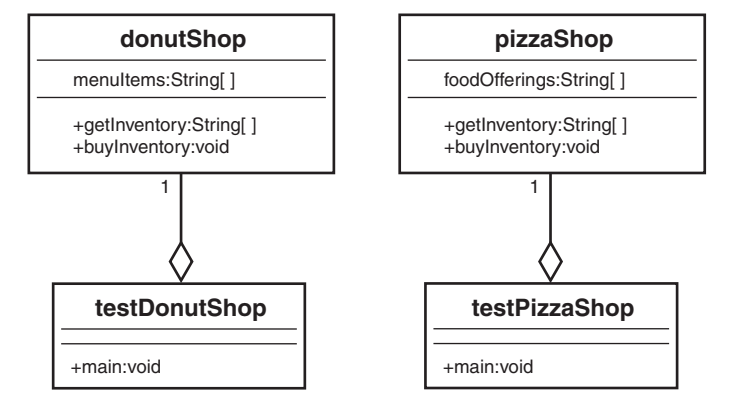

Figure 8.6 Applications on divergent paths.

In this example, the applications testDonutShop and testPizzaShop are totally independent code modules.The code is kept totally separate, and there is no interaction between the modules. However, these applications might use some common code. In fact, some code might have been copied verbatim from one application to another.At some point, someone involved with the project might decide to create a library of these shared pieces of code to use in these and other applications. In many well-run and disciplined projects, this approach works well. Coding standards, configuration management, change management, and so on are all very well run. However, in many instances, this discipline breaks down.

Anyone who is familiar with the software development process knows that when bugs crop up and time is of the essence, there is the temptation to put some fixes or additions into a system that are specific to the application currently in distress.This might fix the problem for the distressed application, but could have unintended, possibly harmful, implications for other applications.Thus, in situations like these, the initially shared code can diverge, and separate code bases must be maintained.

For example, one day Papa's website crashes. He calls us in a panic, and one of our developers is able to track down the problem.The developer fixes the problem, knowing that the fix works but is not quite sure why.The developer also does not know what other areas of the system the fix might inadvertently affect. So the developer makes a copy of the code, strictly for use in the Papa's Pizza system.This is affectionately named Version 2.01papa. Because the developer does not yet totally understand the problem and because Dad's system is working fine, the code is not migrated to the donut shop's system.

#### Tracking Down a Bug

The fact that the bug turned up in the pizza system does not mean that it will also turn up in the donut system. Even though the bug caused a crash in the pizza shop, the donut shop might never encounter it. It may be that the fix to the pizza shop's code is more dangerous to the donut shop than the original bug.

The next week Dad calls up in a panic, with a totally unrelated problem.A developer fixes it, again not knowing how the fix will affect the rest of the system, makes a separate copy of the code, and calls it Version 2.03dad.This scenario gets played out for all the sites we now have in operation.There are now a dozen or more copies of the code, with various versions for the various sites.This becomes a mess.We have multiple code paths and have crossed the point of no return.We can never merge them again. (Perhaps we could, but from a business perspective, this would be costly.)

Our goal is to avoid the mess of the previous example.Although many systems must deal with legacy issues, fortunately for us, the pizza and donut applications are brand-new systems.Thus, we can use a bit of foresight and design this system in a reusable manner. In this way, we will not run into the maintenance nightmare just described.What we want to do is factor out as much commonality as possible. In our design, we will focus on all the common business functions that exist in a Web-based application. Instead of having multiple application classes like testPizzaShop and testDonutShop, we can create a design that has a class called Shop that all the applications will use.

Notice that testPizzaShop and testDonutShop have similar interfaces, getInventory and buyInventory.We will factor out this commonality and require that all applications that conform to our Shop framework implement getInventory and buyInventory methods.This requirement to conform to a standard is sometimes called a contract. By explicitly setting forth a contract of services, you isolate the code from a single implementation. In Java, you can implement a contract by using an interface or an abstract class. Let's explore how this is accomplished.

## An E-Business Solution

Now let's show how to use a contract to factor out some of the commonality of these systems. In this case, we will create an abstract class to factor out some of the implementation, and an interface (our familiar Nameable) to factor out some behavior.

Our goal is to provide customized versions of our Web application, with the following features:

- <sup>n</sup> An interface, called Nameable, which is part of the contract.
- <sup>n</sup> An abstract class called Shop, which is also part of the contract.
- <sup>n</sup> A class called CustList, which we use in composition.
- <sup>n</sup> A new implementation of Shop for each customer we service.

# The UML Object Model

The newly created Shop class is where the functionality is factored out. Notice in Figure 8.7 that the methods getInventory and buyInventory have been moved up the hierarchy tree from DonutShop and PizzaShop to the abstract class Shop. Now, whenever we want to provide a new, customized version of Shop, we simply plug in a new implementation of Shop (such as a grocery shop). Shop is the contract that the implementations must abide by:

```
public abstract class Shop {
    CustList customerList;
    public void CalculateSaleTax() {
        System.out.println("Calculate Sales Tax");
    }
    public abstract String[] getInventory();
    public abstract void buyInventory(String item);
}
```
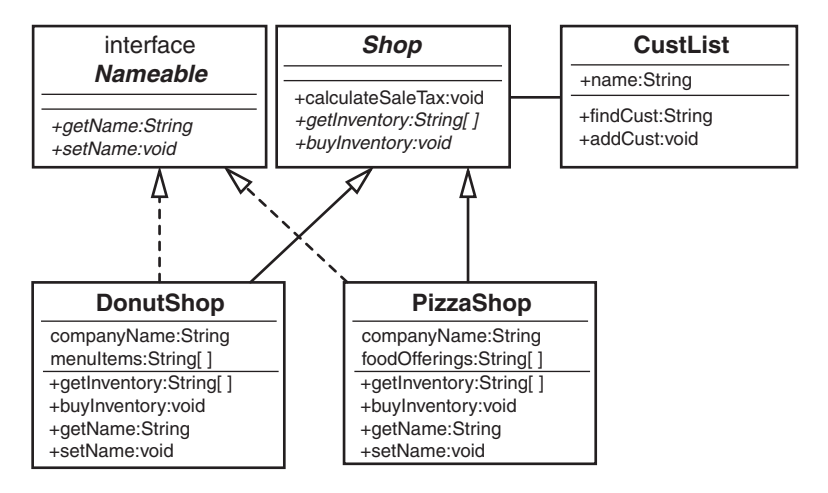

Figure 8.7 A UML diagram of the **Shop** system.

To show how composition fits into this picture, the Shop class has a customer list.Thus, the class CustList is contained within Shop:

public class CustList {

```
String name;
public String findCust() {return name;}
public void addCust(String Name){}
```
}

To illustrate the use of an interface in this example, an interface called Nameable is defined:

```
public interface Nameable {
    public abstract String getName();
    public abstract void setName(String name);
```
}

We could potentially have a large number of different implementations, but all the rest of the code (the application) is the same. In this small example, the code savings might not look like a lot. But in a large, real-world application, the code savings is significant. Let's take a look at the donut shop implementation:

public class DonutShop extends Shop implements Nameable {

String companyName;

```
String[] menuItems = {
        "Donuts",
        "Muffins",
        "Danish",
        "Coffee",
        "Tea"
};
   public String[] getInventory() {
       return menuItems;
    }
   public void buyInventory(String item) {
        System.out.println("\nYou have just purchased " + item);
    }
    public String getName(){
        return companyName;
    }
   public void setName(String name){
        companyName = name;
   }
}
```
The pizza shop implementation looks very similar: public class PizzaShop extends Shop implements Nameable {

```
String companyName;
String[] foodOfferings = {
    "Pizza",
    "Spaghetti",
    "Garden Salad",
    "Anitpasto",
    "Calzone"
}
public String[] getInventory() {
```

```
return foodOfferings;
}
public void buyInventory(String item) {
    System.out.println("\nYou have just purchased " + item);
}
public String getName(){
    return companyName;
}
public void setName(String name){
    companyName = name;
}
```
Unlike the initial case, where there are a large number of customized applications, we now have only a single primary class (Shop) and various customized classes (PizzaShop, DonutShop).There is no coupling between the application and any of the customized classes.The only thing the application is coupled to is the contract (Shop).The contract specifies that any implementation of Shop must provide an implementation for two methods, getInventory and buyInventory. It also must provide an implementation for getName and setName that relates to the interface Nameable that is implemented.

Although this solution solves the problem of highly coupled implementations, we still have the problem of deciding which implementation to use.With the current strategy, we would still have to have separate applications. In essence, you have to provide one application for each Shop implementation. Even though we are using the Shop contract, we still have the same situation as before we used the contract:

```
DonutShop myShop= new DonutShop();
```
}

```
PizzaShop myShop = new PizzaShop ();
```
How do we get around this problem? We can create objects dynamically. In Java, we can use code like this:

```
String className = args[0];
Shop myShop;
myShop = (Shop)Class.forName(className).newInstance();
```
In this case, you set className by passing a parameter to the code. (There are other ways to set className, such as by using a system property.)

Let's look at Shop using this approach. (Note that there is no exception handling and nothing else besides object instantiation.)

```
class TestShop {
   public static void main (String args[]) {
      Shop shop = null;String className = args[0];
      System.out.println("Instantiate the class:" + className + "\n");
      try {
       // new pizzaShop();
         shop = (Shop)Class.forName(className).newInstance();
      } catch (Exception e) {
         e.printStackTrace();
      }
      String[] inventory = shop.getInventory();
      // list the inventory
      for (int i=0; i<inventory.length; i++) {
         System.out.println("Arqument" + i + " = " + inventory[i]);
      }
      // buy an item
      shop.buyInventory(Inventory[1]);
   }
```
}

#### Compiling this Code

If you who want to compile this Java code, make sure to set classpath to the current directory:

```
javac -classpath . Nameable.java
javac -classpath . Shop.java
javac -classpath . CustList.java
javac -classpath . DonutShop.java
javac -classpath . PizzaShop.java
javac -classpath . TestShop.java
```
To run the code to test the pizza shop application, execute the following command:

```
java -classpath . TestShop PizzaShop
```
In this way, we can use the same application code for both PizzaShop and DonutShop. If we add a GroceryShop application, we only have to provide the implementation and the appropriate string to the main application. No application code needs to change.

# Conclusion

When designing classes and object models, it is vitally important to understand how the objects are related to each other.This chapter discusses the primary topics of building objects: inheritance, interfaces, and composition. In this chapter, you have learned how to build reusable code by designing with contracts.

In Chapter 9,"Building Objects," we complete our OO journey and explore how objects that might be totally unrelated can interact with each other.

# References

Booch, Grady, et al. *Object-Oriented Analysis and Design with Applications*, 3rd ed.Addison-Wesley, 2007. Boston, MA.

Meyers, Scott. *Effective C++*, 3rd ed.Addison-Wesley Professional, 2005. Boston, MA. Coad, Peter, and Mark Mayfield. *Java Design*. Prentice-Hall, 1997. Upper Saddle River New Jersey.

# Example Code Used in This Chapter

The following code is presented in C# .NET and VB .NET.These examples correspond to the Java code that is listed inside the chapter itself.

# The TestShape Example: C# .NET

```
using System;
using System.Collections.Generic;
using System.Linq;
```
{

```
using System.Text;
namespace TestShop
    class TestShop
    {
        public static void Main()
        {
            Shop shop = null;Console.WriteLine("Instantiate the PizzaShop class:" + "\n");
            try
            {
                // new pizzaShop();
                shop = new PizzaShop();
            }
            catch (Exception e)
            {
            }
            string[] inventory = shop.getInventory();
            // list the inventory
            for (int i = 0; i < 5; i++){
                Console.WriteLine("Argument" + i + " = " + inventory[i]);
            }
            // buy an item
            shop.buyInventory(inventory[1]);
        }
    }
    public abstract class Shop
    {
        CustList customerList;
        public void CalculateSaleTax()
        {
            Console.WriteLine("Calculate Sales Tax");
        }
        public abstract string[] getInventory();
```

```
public abstract void buyInventory(string item);
}
public interface Nameable
{
    String Name
    {
        get;
        set;
    }
}
public class PizzaShop : Shop, Nameable
{
    string companyName;
    string[] foodOfferings = {
       "Pizza",
        "Spaghetti",
        "Garden Salad",
        "Anitpasto",
        "Calzone"
    };
    public override string[] getInventory()
    {
        return foodOfferings;
    }
    public override void buyInventory(string item)
    {
        Console.WriteLine("\nYou have just purchased " + item);
    }
    public String Name
    {
        get { return companyName; }
        set { companyName = value; }
    }
}
public class DonutShop : Shop, Nameable
{
    string companyName;
```

```
string[] menuItems = {
        "Donuts",
        "Muffins",
        "Danish",
        "Coffee",
        "Tea"
    };
    public override string[] getInventory()
    {
        return menuItems;
    }
    public override void buyInventory(string item)
    {
        Console.WriteLine("\nYou have just purchased " + item);
    }
    public String Name
    {
        get { return companyName; }
        set { companyName = value; }
    }
}
public class CustList
{
    string name;
    public string findCust() { return name; }
    public void addCust(string Name) { }
}
```
# The TestShape Example: VB .NET

}

Module Module1

Sub Main() Dim myShop As New DonutShop() Dim inventory() As String Dim ival As Integer System.Console.WriteLine("Instantiate the DonutShop class")

```
inventory = myShop.getInventory()
       For ival = 0 To 4System.Console.Write("Argument ")
            System.Console.Write(ival)
            System.Console.Write(" = ")
            System.Console.WriteLine(inventory(ival))
       Next
       myShop.buyInventory(inventory(1))
       System.Console.ReadLine()
   End Sub
End Module
Public MustInherit Class Shop
   Dim myCustList As New CustList()
   Public Function CalculateSaleTax()
       System.Console.WriteLine("Calculate Sales Tax")
       Return Nothing
   End Function
   Public MustOverride Function getInventory() As String()
    Public MustOverride Function buyInventory(ByVal i As String)
End Class
Interface Nameable
   Property Name() As String
End Interface
Public Class DonutShop
    Inherits Shop
    Implements Nameable
```

```
Dim companyName As String
   Dim menuItems() As String = {"Donuts", "Muffins", "Danish", "Coffee", "Tea"}
    Public Overrides Function getInventory() As String()
       Return menuItems
   End Function
    Public Overrides Function buyInventory(ByVal item As String)
       System.Console.WriteLine("You have just purchased " + item)
       Return Nothing
   End Function
    Private strName As String
   Public Property Name() As String Implements Nameable.Name
       Get
           Return strName
       End Get
       Set(ByVal value As String)
           strName = value
       End Set
   End Property
End Class
Public Class CustList
   Dim name As String
   Public Function findCust() As String
       Return name
   End Function
   Public Function addCust(ByVal c As String)
       Return Nothing
   End Function
```
# **Index**

# Symbols

{} (braces), 64

/\*\*...\*/ comment notation, 77 /\*...\*/ comment notation, 77 // comment notation, 77 - (minus sign), 21, 197 + (plus sign), 21, 68, 197

# A

aborting applications, 60 abstract interfaces, 45-47 abstraction, 23-24, 29 interface design, 45-47 access designations, 197 accessing attributes, 81-83 object variables, 66 relational databases, 236-237 JDBC, 236-237 ODBC, 236 accessor methods, 12 accessors, 80-83 accuracy versus complexity, 134 adapter design pattern, 296-298 addition integer addition, 68 matrix addition, 69

aggregation, 183 associations, combining with, 185-186 class diagrams, 201 Alexander, Christopher, 288, 300 Alpha and Beta Companies case study application-to-application data transfer, 210-211 data design, 212 data validation, 212-213 XML document, 213-219 Ambler, Scott, 101, 128, 205, 300 analyzing software, 107 antipatterns, 299-300 APIs (application programming interface), 41, 153 application-to-application data transfer, 210-211 applications aborting, 60 client security, 249 client/server model, 248-249 environmental constraints, 48 horizontal applications, 208 JavaScript, 250-254 Flash objects, 258 movie players, 257 objects, 254-255 sound players, 257 web page controls, 255-256 middleware, 41-43 recovering, 61 server-side validation, 250 standalone applications, 43 vertical applications, 208 *Applying UML and Patterns*, 300 *The Architecture of Complexity*, 181 arrays, 240

assigning objects, 70-71 association, 184-185 aggregations, combining with, 185-186 associations cardinality, 186-188 class diagrams, 201-202 example, 191 multiple object associations, 189-190 optional, 190-191 attributes, 11, 63-64, 130 class attributes, 17, 67, 77-79 accessing, 81-83 initializing, 79 null attributes, 79 private attributes, 78 protecting, 81 static attributes, 78, 81-82 testing for null, 79 class diagrams, 196 defined, 10 initializing, 54, 59 local attributes, 64-65 object attributes, 10, 65-67 private attributes, 19 sharing, 65-67 static attributes, 67 avoiding dependencies, 186 legacy data, 43

## B

behavioral inheritance, 70 behavioral patterns, 291, 298 iterator design pattern, 298-299

behaviors, 17 inheriting, 134 object behaviors, 13-14 defined, 11 objects, 48 Bet class, 119-120 Beta and Alpha Companies case study application-to-application data transfer, 210-211 data design, 212 data validation, 212-213 XML document, 213-219 beta testing, 106 bitwise copies, 70 black boxes, 6 blackjack case study, 109 Bet class, 119-120 Card class, 117 class design, 112-114 class responsibilities, 115-117 collaboration diagrams, 121-123 CRC (class-responsibility-collaboration) cards, 111-112, 124-125 Dealer class, 118 Deck class, 117-118 Hand class, 118 Player class, 119 requirements document, 110-111 statement of work, 109 UML class diagrams, 126-127 UML use-cases, 120-121 user interface prototype, 127 blocks, try/catch blocks, 61-63 Booch, Grady, 194 books *Applying UML and Patterns, 300 Building Web Applications with UML, 270*

*Designing Object-Oriented Software*, 109, 128 *Effective C++*, 51, 70-71, 101, 146, 173, 192 *The Elements of UML Style*, 205 *Java 2 Platform Unleashed*, 236-237 *Java Distributed Computing*, 242 *Java Enterprise in a Nutshell*, 242 *Java Primer Plus*, 71, 84, 101 *Object-Oriented Design in Java*, 48, 51, 70-71, 84, 101, 127-128, 146, 192 *The Object Primer*, 109 *Patterns in Java:A Catalog of Reusable Design Patterns Illustrated with UML*, 300 *Practical Object-Oriented Development with UML and Java*, 205 *Teach Yourself XML in 10 Minutes*, 223 *UML Distilled*, 51, 84, 205 *The Web Wizard's Guide to XML*, 223 *XML: How to Program*, 223 *XML:Web Warrior Series*, 223 braces ({}), 64 bugs, 167 *Building Web Applications with UML*, 270 bulletproof code, 63

## $\overline{C}$

C++, 248 C-style comments, 77 Cab class, 78 Cabbie class, 49 accessors, 80-83 attributes, 77-79 class diagram, 194-196 class name, 75-77 comments, 77

constructor, 53 constructors, 79-80 private implementation methods, 83-84 public interface methods, 83 CalculatePay() method, 12 calculateSquare() method, 22 calculating pay, 12 squares of numbers, 19 calling constructors, 54 methods, 11, 17 Card class, 117 cardinality, 186, 188 class diagrams, 204 Cascading Style Sheets (CSS), 220-222 case studies Alpha and Beta Companies application-to-application data transfer, 210-211 data design, 212 data validation, 212-213 XML document, 213-219 blackjack, 109 Bet class, 119-120 Card class, 117 class design, 112-114 class responsibilities, 115-117 collaboration diagrams, 121-123 CRC (class-responsibilitycollaboration) cards, 111-112, 124-125 Dealer class, 118 Deck class, 117-118 Hand class, 118 Player class, 119 requirements document, 110-111

statement of work, 109 UML class diagrams, 126-127 UML use-cases, 120-121 user interface prototype, 127 Cat class, 23 catch keyword, 61-63 catching exceptions, 63 child classes (subclasses), 23 Ciccozzi, John, 128 Circle class, 26, 155-157 class attributes, 67 class diagrams, 13-14, 18 access designations, 197 aggregations, 201 associations, 201-202 attributes, 196 blackjack case study, 126-127 Cabbie class, 194-196 cardinality, 204 composition, 201 creating, 57-58 DataBaseReader class, 42, 57-58 inheritance, 198-199 interfaces, 200 methods, 197 minus sign (-), 21 plus sign  $(+)$ , 21 structure of, 194-196 class keyword, 75 class-responsibility-collaboration (CRC) cards, 111-112, 124-125 classes, 14 accessors, 80-83 as object templates, 15, 17 attributes, 17, 67, 77-79 accessing, 81-83 class diagrams, 196

initializing, 54, 59, 79 null attributes, 79 private attributes, 19, 78 protecting, 81 static attributes, 78, 81-82 testing for null, 79 blackjack case study Bet, 119-120 Card, 117 class responsibilities, 115-117 Dealer, 118 Deck, 117-118 Hand, 118 identifying, 112-114 Player, 119 Cab, 78 Cabbie, 49 accessors, 80-83 attributes, 77-79 class diagram, 194-196 class name, 75-77 comments, 77 constructor, 53 constructors, 79-80 private implementation methods, 83-84 public interface methods, 83 Cat, 23 Circle, 26 class diagrams, 13-14, 18, 109 access designations, 197 aggregations, 201 associations, 201-202 attributes, 196 blackjack case study, 126-127 Cabbie class, 194-196

cardinality, 204 composition, 201 creating, 57-58 DataBaseReader class, 42, 57-58 inheritance, 198-199 interfaces, 200 methods, 197 minus sign  $(-)$ , 21 plus sign  $(+)$ , 21 structure of, 194-196 code recompilation, 44 comments, 77 /\*\*...\*/ notation, 77 /\*...\*/ notation, 77 compared to objects, 15-17 constructors, 79-80 calling, 54 default constructors, 54-55 defined, 26, 53 designing, 59-60 multiple constructors, 55-56 return values, 53 structure of, 54 when to provide, 55 Count, 55 creating instances of, 54 DataBaseReader, 41 class diagram, 42, 57-58 defined, 14-15 designing, 8 determining responsibilities of, 108, 115-117 Dog, 23 DriverManager, 238 GermanShepherd, 23 identifying, 108

implementations, 20 compared to interfaces, 38-40 identifying, 50 public implementation methods, 83 inheritance, 22-25 abstraction, 23-24 advantages of, 23 behavioral inheritance, 70 defined, 29 implementation inheritance, 70 inheritance trees, 23 is-a relationships, 25 multiple inheritance, 69-70 subclasses, 23 superclasses, 23, 58-59 interaction with other classes, 109 interface/implementation paradigm Java DataBaseReader class example, 41-44 Java Square class example, 21-22 real-world example, 20 interfaces, 19, 40 abstract interfaces, 45-47 compared to implementations, 38-40 designing, 45-47 identifying, 49-50 minimal interfaces, 42, 47 public interface methods, 83 public interfaces, 42-43, 49-50 relationship between, 39 Mammal, 22-23 messages, 17-18 methods class diagrams, 197 defined, 17 invoking, 11, 17 overloading, 56-57, 80

private methods, 17, 83-84 protected methods, 17 public methods, 17-19, 41-42, 83 shared methods, 63 signatures, 56 static methods, 82 names, 75-77 Number, 65-66 Person, 16-17, 227 attributes, 17 class diagram, 18 methods, 17 polymorphism, 25-28 Poodle, 23 Rectangle, 27 ResultSet, 240 reusable classes, 45-47 SavePerson, 228-230 scope, 64 Shape, 25-28 Square, 21-22 subclasses, 23 superclasses, 23, 58-59 client code client/server communication, creating with XML, 280-281 point-to-point connections, creating in Java, 273 loop-back address, 274 virtual port, 275 client/server applications, creating, 271 nonproprietary approach, 278 client code, 280-281 executing, 283 object definition code, 278-279 server code, 281-283

proprietary approach, 272 client code, 273-275 running the server, 276-277 serialized object code, 272-273 server code, 275-276 Coad, Peter, 130, 146, 173, 192 code listings XML document validation, 212 code recompilation, 44 code reuse, 151-153 UML object model, 172 collaboration, blackjack case study, 121-123 collections, 240 combining associations and aggregations, 185-186 error-handing techniques, 61 strings, 68 comments, 77 /\*\*...\*/ notation, 77 /\*...\*/ notation, 77 // notation, 77 XML, 213 common behaviors, factoring out, 133 communication, object-to-object, 8-9 comparing pointers, 70 compiling classes, 143, 160, 173 composition, 28-29 aggregation, 183 combining with association, 185-186 association, 183-185 combining with aggregation, 185-186 example, 191 multiple object associations, 189-190 optional, 190-191 class diagrams, 201

defined, 30 dependencies, avoiding, 186 has-a relationships, 29 Conallen, Jim, 270 concatenating strings, 68 connecting to databases, 238-239 constraints, environmental, 48 constructors, 79-80 calling, 54 default constructors, 54-55 defined, 26, 53 designing, 59-60 multiple constructors, 55-56 return values, 53 structure of, 54 when to provide, 55 contracts, 151 abstract classes, 154 compared to abstract classes, 159-161 creating, 162-164 defined, 153-154 example, 155-158 interfaces, 157-158 is-a relationships, 161-162 system plug-in points, 165 when to use, 165 copying objects, 70-71 references, 70 CORBA (Common Object Request Broker Architecture), 259-261 Count class, 55 Counter singleton, 291 counters, multiple references, 293-294 CRC (class-responsibility-collaboration) cards, 111-112, 124-125 createStatement() method, 239

data

"Creating Chaos" (article), 299-300 creational patterns, 290-291 singleton design pattern, 291-295 CSS (Cascading Style Sheets), 220-222 customers, 48

### D

global data, 7 legacy data, avoiding, 43 sending across networks OO programming, 10 procedural programming, 9 data hiding, 8, 78 DataBaseReader class, 41 class diagram, 42, 57-58 databases (relational) accessing, 236-237 database connections, 238-239 drivers documentation, 239 loading, 238 JDBC (Java Database Connectivity), 236-237 legacy data, 235 mapping objects to, 43 ODBC (Open Database Connectivity), 236 reading with DataBaseReader, 41 class diagram, 42, 57-58 SQL statements, 239-241 writing to, 234-235 Dealer class, 118 Deck class, 117-118 deep copies, 70 default constructors, 54-55 defining static methods, 82

definition inheritance, 158 delineating strings, 239 dependencies, avoiding, 186 design, 103, 287. *See also* design patterns adapter design pattern, 296 behavioral patterns, 298 best practices, 287 classes, 8 minimal interfaces, 47 constructors, 59-60 creational patterns, 291 design patterns, 288 *Elements of Reusable Object-Oriented Software*, 287, 300 interfaces, 45-47 minimal interfaces, 47 model complexity, 134 MVC (Model/View/Controller), 289-290 robust artifacts, 300 singleton design pattern, 294 structural patterns, 296 systems, 109 classes, 108-109 design guidelines, 104-107 design process, 104 prototypes, 108, 127 rapid prototyping, 104 requirements document, 107-108 RFP (request-for proposal), 107 safety versus economics, 105 software analysis, 107 software testing, 105-106 statement of work, 107 waterfall method, 104-105

# design patterns advantages of, 288 antipatterns, 299-300 behavioral patterns, 291, 298 iterator design pattern, 298-299 consequences, 288 creational patterns, 290-291 singleton design pattern, 291-295 MVC (Model/View/Controller), 289-290 names, 288 problems, 288 solutions, 288 structural patterns, 291, 295 adapter design pattern, 296-298 *Designing Object-Oriented Software*, 109, 128 diagrams class diagrams, 13-14, 18, 109 access designations, 197 aggregations, 201 associations, 201-202 attributes, 196 blackjack case study, 126-127 Cabbie class, 194-196 cardinality, 204 composition, 201 creating, 57-58 DataBaseReader class, 42, 57-58 inheritance, 198-199 interfaces, 200 methods, 197 minus sign (-), 21 plus sign  $(+)$ , 21 structure of, 194-196 collaboration diagrams, blackjack case study, 121-123

distributed computing, 258-259 distributed objects, 258 CORBA, 259-263 e-business example, 262 IDL, 261 IIOP, 263 interfaces, 261 languages supported, 262 marshaling, 261 OMG, 260 ORBs, 261 Document Type Definitions (DTDs), 210 data validation, 212-213 integrating into XML document, 213-219 documentation drivers, 239 documents requirements document, 107-108 blackjack case study, 110-111 RFP (request-for proposal), 107 statement of work, 107-109 Dog class, 23 domains, mixing, 186 DonutShop class, 169-170 Downing, Troy, 71, 84, 101 DriverManager class, 238 drivers documentation, 239 loading, 238 DTDs (Document Type Definitions), 210 data validation, 212-213 integrating into XML document, 213-219

#### E

*Effective C++*, 51, 70-71, 90, 101, 132, 146, 173, 192 *Effective C: 50 Specific Ways to Improve Your Programs and Designs*, 88 *The Elements of UML Style*, 205 emptying stacks, 28 encapsulation, 19 defined, 8, 29 implementations, 20, 40 compared to interfaces, 38-40 identifying, 50 public implementation methods, 83 interface/implementation paradigm Java DataBaseReader class example, 41-44 Java Square class example, 21-22 real-world example, 20 interfaces, 19-20, 40 abstract interfaces, 45-47 compared to implementations, 38-40 designing, 45-47 GUIs, 38 minimal interfaces, 42, 47 public interface methods, 83 public interfaces, 42-43, 49-50 relationship with classes, 39 enterprise computing, 258 environmental constraints, 48 error handling, 60 aborting applications, 60 bulletproof code, 63 combining error-handing techniques, 61 exceptions catching, 63

defined, 61 granularity, 62 throwing, 61-62 ignoring errors, 60 recovery, 61 throwing exceptions, 62-63 examples of associations, 191 Exception parameter (catch block), 63 exceptions catching, 63 defined, 61 granularity, 62 throwing, 61-63 executeQuery() method, 239-240 executeUpdate() method, 239 executing nonproprietary client/server communication, 283 SQL statements, 240 extends keyword, 26

## F

Farley, Jim, 242, 284 files saving objects to, 227 serialization, 227-229 example, 227-229 interface/implementation paradigm, 229-230 Flanagan, David, 242, 284 Flash objects (JavaScript), 258 Flower, Martin, 51, 84, 205 forName() method, 238 frameworks, 152-153 contracts, 168 example, 152 non-reuse approach, 166-168 Papa's Pizza e-business case study, 165-166 UML object model, 168-173

### G

generateHeat() method, 159 GermanShepherd class, 23 get() method, 81 getArea() method, 26 getCompanyName() method, 81 getConnection() method, 238 getHours() method, 254 getInstance() method, 294 getMail() method, 297 getMinutes() method, 254 getName() method, 158 getSize() method, 159 getSocialSecurityNumber() method, 12 getSquare() method, 22 getters, 12, 232 Gilbert, Stephen, 51, 71, 84, 101, 128, 146, 192 giveDestination() method, 83 global data, 7 Grand, Mark, 300 granularity (exceptions), 62 graphical user interfaces (GUIs), 38 GUIs (graphical user interfaces), 38

#### H

Hand class, 118 handing errors, 60 has-a relationships, 29 class diagrams, 201 hasMoreElements() method, 299 Head class, 159

hiding data, 8, 78 horizontal applications, 208 HTML (Hypertext Markup Language), 209, 250 compared to XML, 209-210 tags, 209-210

# I

#### identifying

classes, 108, 112-114 implementations, 50 public interfaces, 49-50 users, 40, 48 IDEs (integrated development environments), 108 if keyword, 61 ignoring errors, 60 implementation inheritance, 70, 158 implementations, 20, 40 compared to interfaces, 38-40 identifying, 50 interface/implementation paradigm Java DataBaseReader class example, 41-44 Java Square class example, 21-22 object serialization, 229-230 real-world example, 20 public implementation methods, 83 inheritance, 22-25 abstraction, 23-24 advantages of, 23 behavioral inheritance, 70 class diagrams, 198-199 defined, 29 implementation inheritance, 70 inheritance trees, 23 is-a relationships, 25

multiple inheritance, 69-70 subclasses, 23 superclasses, 23, 58-59 initializing attributes, 54, 59, 79 Instance() method, 292 instantiating objects, 14, 54 integer addition, 68 Integer class, 296 integrated development environments (IDEs), 108 interface/implementation paradigm Java DataBaseReader class example, 41-44 Java Square class example, 21-22 object serialization, 229-230 real-world example, 20 interfaces, 19-20, 40 abstract interfaces, 45-47 class diagrams, 200 compared to implementations, 38-40 designing, 45-47 GUIs, 38 interface/implementation paradigm Java DataBaseReader class example, 41-44 Java Square class example, 21-22 object serialization, 229-230 real-world example, 20 MailInterface, 297 minimal interfaces, 42, 47 public interface methods, 83 public interfaces, 42-43 identifying, 49-50 relationship with classes, 39 Serializable, 228 Invoice class (SOAP), 267-269

#### invoking

constructors, 54 methods, 11, 17 IP addresses, loop-back, 275 is-a relationships, 25, 130 iterate() method, 299 iterator design pattern, 298-299

Jacobson, Ivar, 194

#### J

Java point-to-point connections, creating, 272-273 client code, 273 loop-back address, 274-275 running the server, 276-277 server code, 275-276 syntax, 77 *Java 1.1 Developers Guide*, 101, 128 *Java 2 Platform Unleashed*, 236-237, 300 *Java 2 Platform Unleashed*, 284 Java Database Connectivity (JDBC), 236 *Java Design*, 130, 146, 173, 192 *Java Distributed Computing*, 242, 284 *Java Enterprise in a Nutshell*, 242, 284 *Java Primer Plus*, 71, 84, 101 Java serialization model, 233 Javascript, 250 compared to Java, 251 objects, 254-255 Flash, 258 movie players, 257 sound players, 257 web page controls, 255-256 validateNumber() method, 252 Jaworski, Jamie, 101, 128, 236, 242, 270, 284, 300

JDBC (Java Database Connectivity), 236 Johnson, Johnny, 299-300

#### K

keywords catch, 61-63 class, 75 extends, 26 if, 61 new, 54 null, 79 private, 78 static, 78, 81 this, 67 throw, 61-63 Koenig, Andrew, 299

#### L

languages, 208 HTML, 209 compared to XML, 209-210 tags, 209-210 RecipeML, 208 scripting languages, 247-250 SGML, 209 SmallTalk, 247 XML, 207, 209 and object-oriented languages, 210-211 application-to-application data transfer, 210-211 comments, 213 compared to HTML, 209-210 CSS, 220-222 data validation, 212-213 document structure, 213

document validity, 213 DTDs, 210-219 horizontal applications, 208 parsers, 211 PCDATA, 213 portable data, 208-209 proprietary solutions, 211 references, 223 vertical applications, 208 XML Notepad, 215-216, 219 Larman, Craig, 194, 205, 300 Lee, Richard, 205 legacy data, 235 avoiding, 43 legacy systems, 5 legal issues, software engineering, 106 LhasaApso class, 131 life cycle, objects, 225-226 loading drivers, 238 local attributes, 64-65, 94 loop-back addresses, 275

### M

mail client, 296-297 MailTool class, 296 makeNoise() method, 159 Mammal class, 22-23, 159 mapping objects to relational databases, 43 Math object, 8-9 matrix addition, 69 Mayfield, Mark, 130, 146, 173, 192 McCarty, Bill, 51, 71, 84, 101, 128, 146, 192 memory leaks, 90 messages, sending between objects, 17-18 methodologies (design) rapid prototyping, 104 waterfall method, 104-105

#### methods, 11-12, 231

accessor methods, 12 CalculatePay(), 12 calculateSquare(), 22 class diagrams, 197 constructors calling, 54 default constructors, 54-55 defined, 26, 53 designing, 59-60 multiple constructors, 55-56 return values, 53 structure of, 54 when to provide, 55 createStatement(), 239 defined, 17 executeQuery(), 239-240 executeUpdate(), 239 forName(), 238 get(), 81 getArea(), 26 getCompanyName(), 81 getConnection(), 238 getSocialSecurityNumber(), 12 getSquare(), 22 giveDestination(), 83 invoking, 11, 17 mutator methods, 12 open(), 43-44 overloading, 80 advantages of, 56-57 defined, 56 private, 17, 83-84 protected, 17 public, 17, 19, 41-42, 83 set(), 81

setAge(), 81 shared, 63 signatures, 56 static, 82 Meyers, Scott, 51, 70-71, 88, 101, 132, 146, 173, 192 middleware, 41, 43, 260 minimal interfaces, 42, 47 minus sign (-), 21, 197 modeling classes, 57 models, 109 movie players (JavaScript), 257 multi-tiered systems, 260 multiple constructors, 55-56 multiple counter references, 294 multiple inheritance, 69-70 multiple object associations, 189-190 mutator methods, 12 MVC (Model/View/Controller), 289-290

### N

Nameable interface, 158, 162 names, classes, 75, 77 networks, sending data across OO programming, 10 procedural programming, 9 new keyword, 54 nonproprietary approach to client/server model, 278 client code, 280-281 executing, 283 object definition code, 278-279 server code, 281-283 null attributes, 79 null keyword, 79 Number class, 65-66

#### $\Omega$

object attributes, 65-67 object definition code, client/server communication, creating with XML, 278-279 *The Object Primer*, 97, 101, 109, 128 object wrappers, 5, 43 *Object-Oriented Design in Java*, 48, 51, 70- 71, 84, 88, 101, 127-128, 146, 181, 192 object-to-object communication, 8-9 objects assigning, 70-71 attributes, 10-11, 65-67 accessing, 81-83 defined, 10 initializing, 54, 59 protecting, 81 behaviors, 11-14, 48 compared to classes, 15, 17 composition, 28-30 class diagrams, 201 copying, 70-71 creating, 16 defined, 6-10 environmental constraints, 48 instantiating, 14, 54 JavaScript, 254-256 Flash, 258 movie players, 257 sound players, 257 life cycle, 225-226 mapping to relational databases, 43 Math, 8-9 object variables, accessing, 66 object wrappers, 5, 43 object-to-object communication, 8-9 Payroll, 12

persistent objects, 43, 225 object life cycle, 225-226 relational databases, 234-241 serialization, 227-229 referencing, 78-79 saving to flat files, 227 to relational databases, 234-237 sending messages between, 17-18 serialization, 227-229 example, 227-229 interface/implementation paradigm, 229-230 SOAP, 263-267 Invoice class, 267-269 Web objects, 10 wrappers, 261 ODBC (Open Database Connectivity), 236 OO paradigm, 38 OO programming, 5-6, 37-38 abstraction, 29 accuracy versus complexity, 134 advantages of, 10, 132, 181-183 aggregation, 183-186 association, 183-185, 189-191 attributes, 63-64 accessing, 81-83 class attributes, 17, 67, 77-79 class diagrams, 196 initializing, 54, 59, 79 local attributes, 64-65 null attributes, 79 object attributes, 10, 65-67 private attributes, 19 protecting, 81 sharing, 65, 67 static attributes, 67 testing for null, 79

cardinality, 186-188 classes, 14, 75, 87-88 accessors, 80-83 as object templates, 15, 17 attributes, 17-19, 67, 77-79 Cabbie, 49, 53 Cat, 23 Circle, 26 class diagrams, 13-14, 18, 21, 109 code recompilation, 44 comments, 77 compared to objects, 15-17 constructors, 79-80 Count, 55 creating instances of, 54 DataBaseReader, 41-42, 57-58 defined, 14-15 designing, 8 Dog, 23 GermanShepherd, 23 implementations, 38-40 inheritance, 22-25, 58-59, 69-70 interfaces, 38-40 Mammal, 22-23 messages, 17-18 methods, 17, 83-84 names, 75-77 Number, 65-66 Person, 16-18 Poodle, 23 Rectangle, 27 reusable classes, 45-47 scope, 64 Shape, 25-28 Square, 21-22 subclasses, 23 superclasses, 23, 58-59

combining with aggregation, 185 compared to procedural programming, 6-10 composition, 28-29, 135-136, 179 defined, 30 has-a relationships, 29 compounds, 136 constructors, 79-80, 89-90 calling, 54 default constructors, 54-55 defined, 26, 53 designing, 59-60 multiple constructors, 55-56 return values, 53 structure of, 54 when to provide, 55 data hiding, 8 defined, 129-130, 138 dependency, avoiding, 186 design issues, 134-135 destructors, 90 effect of inheritance on, 139-141 encapsulation, 19, 138 defined, 8, 29 implementations, 20, 38-40, 50 interface/implementation paradigm, 20-22, 41-44 interfaces, 19-20, 38-50 error handling, 60, 90-91 aborting applications, 60 bulletproof code, 63 combining error-handing techniques, 61 exceptions, 61-63 ignoring errors, 60 recovery, 61 throwing exceptions, 62-63

example of, 141, 191 extensibility, 92-96 generalization-specialization, 133 GoldenRetriever class example, 131 has-a relationships, 129, 179-181 highly coupled classes, 97 implementations, 89 improper use of, 140 inheritance, 22-25, 129-133 abstraction, 23-24 advantages of, 23 behavioral inheritance, 70 defined, 29 implementation inheritance, 70 inheritance trees, 23 is-a relationships, 25 multiple inheritance, 69-70 subclasses, 23 superclasses, 23, 58-59 maintainability, 96-99 methods, 11-12, 81 accessor methods, 12 CalculatePay(), 12 calculateSquare(), 22 class diagrams, 197 defined, 17 getArea(), 26 getSocialSecurityNumber(), 12 getSquare(), 22 invoking, 11, 17 mutator methods, 12 overloading, 56-57, 80 private methods, 17, 83-84 protected methods, 17 public methods, 17-19, 41-42, 83 shared methods, 63 signatures, 56

multiple object associations, 189 object persistence, 99-100 object responsibility, 141-145 objects assigning, 70-71 attributes, 10-11, 65-67 behaviors, 11-14, 48 compared to classes, 15-17 copying, 70-71 creating, 16 defined, 6-10 environmental constraints, 48 instantiating, 14, 54 life cycle, 225-226 mapping to relational databases, 43 Math, 8-9 object wrappers, 43 object-to-object communication, 8-9 Payroll, 12 persistence, 43, 225-229, 234-241 referencing, 78-79 saving to flat files, 227 saving to relational databases, 234-235 sending messages between, 17-18 serialization, 227-229 OO paradigm, 38 operators, overloading, 68-69 optional associations, 190 polymorphism, 25-29 problems with, 132 public interfaces, 88-89 real-world example, 135-136 reusability, 91 serializing, 100 static methods, 82

stubs, 97, 99 UML notation, 136-137 open() method, 43-44 operations assigning objects, 70-71 copying objects, 70-71 bitwise copies, 70 deep copies, 70 shallow copies, 70 valid copies, 70 operators, overloading, 68-69 optional associations, 190-191 Oracle databases, reading with DataBaseReader, 41 class diagram, 42, 57-58 overloading methods, 80 operators, 68-69 overloading methods advantages of, 56-57 defined, 56

# P-Q

parent classes (superclasses), 23, 58-59 parse character data (PCDATA), 213 parsers, 211 passing references, 79 pattern names, 288 pay, calculating, 12 Payroll object, 12 PCDATA (parse character data), 213 persistence defined, 225 objects, 43 persistent objects, 225 object life cycle, 225-226

relational databases accessing, 236-237 database connections, 238-239 drivers, 238-239 JDBC, 236-237 ODBC, 236 SQL statements, 239-241 writing to, 234-235 saving to flat files, 227 to relational databases, 234-235 serialization, 227-229 example, 227-229 interface/implementation paradigm, 229-230 Person class, 16-17, 227 attributes, 17 class diagram, 18 methods, 17 PizzaShop class, 170 Player class, 119 plus sign (+), 21, 68, 197 point-to-point connections creating in Java, 272 client code, 273 loop-back address, 274 running the server, 276-277 server code, 275-276 virtual port, 275 pointers, comparing, 70 polymorphism, 25-29 Poodle class, 23 portable data, 207-209 *Practical Object-Oriented Development with UML and Java*, 205 private attributes, 78 private keyword, 78

procedural programming compared to OO programming, 6-10 sending data across networks, 9-10 proprietary approach to client/server model, 272 client code, 273-275 serialized object code, 272-273 server code, 275-276 server, running, 276-277 proprietary solutions, 211 protected access, 198 protecting attributes, 81 prototyping, 108 blackjack case study, 127 rapid prototyping, 104 public interfaces, 42-43 identifying, 49-50 public methods, 41-42

queries (SQL), 239-241

# R

rapid prototyping, 104 RecipeML (Recipe Markup Language), 208 recompiling code, 44 recovery, 61 Rectangle class, 27 references copying, 70 multiple, 293-294 passing, 78-79 uninitialized references, 80 relational databases accessing, 236-237 database connections, 238-239

drivers documentation, 239 loading, 238 JDBC, 236-237 legacy data, 235 ODBC, 236 SQL statements, 239-241 writing to, 234-235 relational-to-object mapping, 43 relationships has-a, 29 class diagrams, 201 is-a, 25 removing items from stack, 28 requests for proposals (RFPs), 107 requirements document, 107-108 blackjack case study, 110-111 ResultSet class, 240 retrieveMail() method, 297 return values, constructors, 53 reusable classes, 45-47 *Reuse Patterns and Antipatterns*, 300 Reuseless Artifacts, 300 RFPs (requests for proposals), 107 Robust Artifacts, 300 routing, ORBs, 263 RPCs (remote procedure calls), 263 Rumbaugh, James, 194

### S

safety versus economics, 105 SavePerson class, 228-230 saving objects to flat files, 227 to relational databases, 234-235 scope, 63-64 class attributes, 67 classes, 64 local attributes, 64-65 object attributes, 65-67 sending data across networks OO programming, 10 procedural programming, 9 messages between objects, 17-18 Serializable interface, 100, 228 serialization, 227-229 example, 227-229 interface/implementation paradigm, 229-230 XML, 231-234 server code client/server communication, creating with XML, 281-283 point-to-point connections, creating in Java, 275-276 set() method, 81 setAge() method, 81 setName() method, 158 setSize() method, 159 setters, 12, 232 SGML (Standard Generalized Markup Language), 209 shallow copies, 70 Shape class, 25-28 shared methods, 63 sharing attributes, 65-67 Shop class, 168-169 signatures (methods), 56 Simon, Herbert, 181 singletone design pattern, 291-295 slash-asterisk (/\*...\*/) comment notation, 77 slash-asterisk-asterisk (/\*\*...\*/) comment

notation, 77 slash-slash (//) comment notation, 77 Smalltalk, 289 MVC, 289-290 SOAP (Simple Object Access Protocol), 263-264, 266-267 Invoice class, 267-269 software, 48 software analysis, 107 *Software by Committee*, 128 software testing, 105-106 sound players (JavaScript), 257 SQL statements, 236, 239-241 Square class, 21-22 squares of numbers, calculating, 19 stable systems, 181 stacks, 28 standalone applications, 43 standardization, 152 statement of work, 107 blackjack case study, 109 statements (SQL), 239-241 static attributes, 67, 78, 81-82, 92 static keyword, 78, 81, 92 static methods, 82, 92 strings concatenating, 68 delineating, 239 structural design patterns, 295 adapter design pattern, 296-298 structural patterns, 291, 296 style sheets, CSS, 220-222 subclasses, 23 Sun Microsystems website, 242, 284 superclasses, 23, 58-59 syntax (Java), 77

blackjack case study, 109 Bet class, 119-120 Card class, 117 class design, 112-114 class responsibilities, 115-117 collaboration diagrams, 121-123 CRC cards, 111-112, 124-125 Dealer class, 118 Deck class, 117-118 Hand class, 118 Player class, 119 requirements document, 110-111 statement of work, 109 UML class diagrams, 126-127 UML use-cases, 120-121 user interface prototype, 127 classes class diagrams, 109 determining responsibilities of, 108 identifying, 108 interaction with other classes, 109 design guidelines, 104-107 design process, 104 prototypes, 108 blackjack case study, 127 rapid prototyping, 104 requirements document, 107-108 RFP (request-for proposal), 107 safety versus economics, 105 software analysis, 107 software testing, 105 beta testing, 106 legal issues, 106 statement of work, 107 waterfall method, 104-105 systems, building independently, 181

system design

### T

tags (HTML), 209-210 *Teach Yourself XML in 10 Minutes*, 223 Tepfenhart, William, 205 testing code, 132 for null attributes, 79 software, 105-106 this keyword, 67 throw keyword, 61-63 throwing exceptions, 61-63 tools, XML Notepad, 215-216, 219 top-down design, 87 Torok, Gabriel, 71, 84, 101 try/catch blocks, 61-63 Tyma, Paul, 71, 84, 101

## U

UML (Unified Modeling Language), 14, 104, 193 access designations, 197 aggregations, 201 associations, 201-202 cardinality, 204 class diagrams, 13-14, 18, 109 attributes, 196 blackjack case study, 126-127 Cabbie class, 194-196 creating, 57-58 DataBaseReader class, 42, 57-58 methods, 197 minus sign  $(-)$ , 21 plus sign  $(+)$ , 21 structure of, 194-196 composition, 201 defined, 193-194 history of, 194 inheritance, 198-199

interfaces, 200 UML User Guide, 193 use-case scenarios, 120-121 *UML Distilled*, 51, 84, 205 UML User Guide, 193 uninitialized references, 80 updates (SQL), 239-241 use-case scenarios, 120-121 users defined, 39 identifying, 40, 48

#### V

valid copies, 70 validateNumber() method, 252 validating XML documents, 212-213 variables, accessing, 66 vertical applications, 208 virtual port, specifying for point-to-point connection, 275 vocabulary, 208

#### W

waterfall design method, 104-105 web applications, rendering HTML documents, 249 Web objects, 10 web page controls (JavaScript), 255-256 web services, 263 SOAP, 264-267 Invoice class, 267-269 *The Web Wizard's Guide to XML*, 223 websites OMG (Object Management Group), 260 Sun Microsystems, 242 Weisfeld, Matt, 128 word processing framework, 153

work statement, 107 wrappers (object), 5, 43, 261

# X-Y-Z

XML (Extensible Markup Language), 207-209 application-to-application data transfer, 210-211 and object-oriented languages, 210-211 client/server communication, creating, 278 client code, 280-281 object definition code, 278-279 server code, 281-283 comments, 213 compared to HTML, 209-210 CSS, 220-222 data validation, 212-213 document structure, 213 document validity, 213 DTDs, 210 data validation, 212-213 integrating into XML document, 213-219 horizontal applications, 208 parsers, 211 PCDATA, 213 portable data, 208-209 proprietary solutions, 211 RecipeML, 208 references, 223 serialization, 231-234 vertical applications, 208 XML Notepad, 215-216, 219 *XML: How to Program*, 223 XML Notepad, 215-216, 219 *XML: Web Warrior Series*, 223